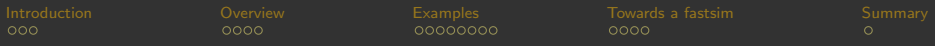

# MADANALYSIS 5 A new framework for collider phenomenology

Benjamin Fuks (IPHC Strasbourg / Université de Strasbourg)

In collaboration with E. Conte & G. Serret.

<span id="page-0-0"></span>Fast simulators for the LHC @ CERN June 11-12, 2012

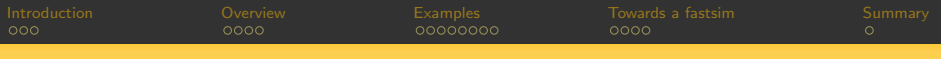

# **Outline**

[Introduction.](#page-2-0)

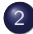

2 Overview of MADANALYSIS 5.

3 [Examples for normal and expert users.](#page-14-0)

4 [Towards a fast detector simulation.](#page-23-0)

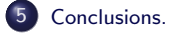

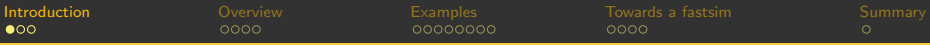

### Comprehensive particle physics phenomenology.

- **1** Implementation of new physics models in tools such as FEYNRULES. [Christensen, Duhr (CPC '09); Christensen, Degrande, Duhr, BenjF (in prep)]
	- ► or in any Monte Carlo model generator program.
- 2 Event generation with MADGRAPH 5. [Alwall, Herquet, Mattelaer, Stelzer (JHEP '11)] ▶ or with any Monte Carlo event generator.

Parton-level phenomenology.

**3** Parton showering and hadronization with tools such as PYTHIA or HERWIG. [Sjostrand, Mrenna, Skands (JHEP '06; CPC '08); Corcella et al. (JHEP '01); Bahr et al. (EPJC '08)]  $\triangleright$  or with any parton showering tool.

Hadron-level phenomenology.

**4** Fast detector simulation with tools such as DELPHES or PGS. [Ovyn, Rouby, Lemaitre ('09); Conway ('06) ]

 $\triangleright$  or with any fast detector simulation program.

<span id="page-2-0"></span>Reconstructed-level phenomenology.

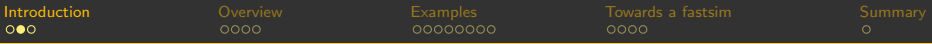

### Need for a new framework for collider phenomenology.

- **•** Several levels of sophistication for phenomenological analyses.
	- \* Parton level.
	- \* Hadron level.
	- \* Reconstructed level.
- **Analysis skeleton.** 
	- \* Reading of signal and background event files.
	- \* Application of selection cuts.
	- \* Creation of histograms and cut-flow charts.
	- \* Extraction of information on the signal [usually swamped by backgrounds].
- **O** Drawbacks
	- \* The procedure above is in general based on **home-made tools**.
		- **Lack of traceability**
		- Validation of the tools?
		- **Reproducibility of the results?**
	- \* These tools can in general only be used at a specific sophistication level.
		- **Lack of flexibility**
	- \* These tools can in general only be used with specific event file format.
		- **Lack of flexibility**

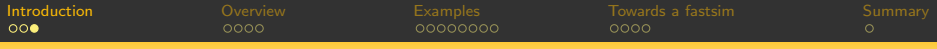

# Introducing MADANALYSIS 5.

#### Alleviation of these issues.

A new unique framework for phenomenological analyses.

- \* Any sophistication level (parton, hadron, reconstructed).
- $*$  Any event file format (STDHEP, HEPMC, LHE, ...).
- \* User-friendly  $\Rightarrow$  professional analyses in a simple way.
- \* Fast: less than a minute for analyzing 100.000 events.
- \* Flexible  $\Rightarrow$  no limit on the analysis complexity.
- \* Easy to maintain.
- \* Easy to validate.

#### This framework is called MADANALYSIS 5.

[Conte, BenjF, Serret (arXiv:1206.1599 [hep-ph])]

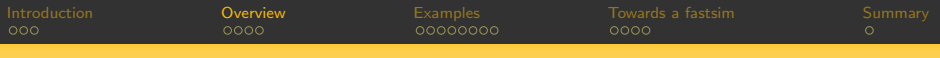

# Outline.

[Introduction.](#page-2-0)

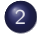

#### 2 Overview of MADANALYSIS 5.

[Examples for normal and expert users.](#page-14-0)

[Towards a fast detector simulation.](#page-23-0)

<span id="page-5-0"></span>[Conclusions.](#page-28-0)

MADANALYSIS 5 Benjamin Fuks - Fast simulators for the LHC @ CERN - 11.06.2012 - 6

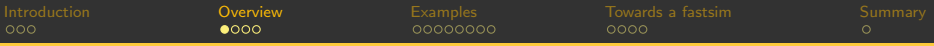

### From MADANALYSIS 4 to MADANALYSIS 5.

- Object-oriented programming language.
	- \* MadAnalysis 4: Fortran.
	- \* MADANALYSIS 5:  $C++$  core; PYTHON interface; uses ROOT.
- **•** Flexibility.
	- \* MadAnalysis 4: No.
	- \* MadAnalysis 5: Yes.
- User-friendly.
	- \* MADANALYSIS 4: A complicated plot card.
	- \* MadAnalysis 5: Intuitive Python commands.
- $\bullet$  Limitations.
	- \* MADANALYSIS 4: What is implemented.
	- \* MADANALYSIS 5: The user's imagination.
- MADANALYSIS 5 is going beyond the MAD-series of programs.
	- \* Can be used as a standalone package.

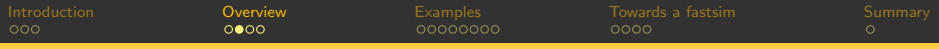

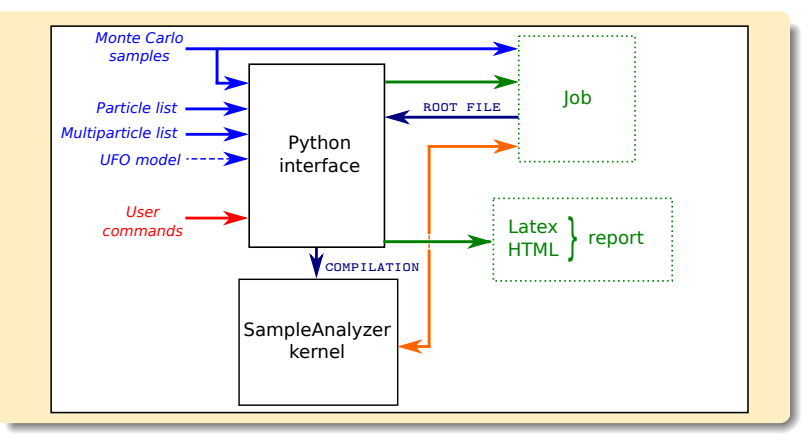

#### **C** Two modules

- \* A Python command line interface: interactive commands.
- \* A  $C++/$ ROOT module, SAMPLEANALYZER: performs the analysis.

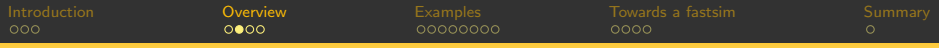

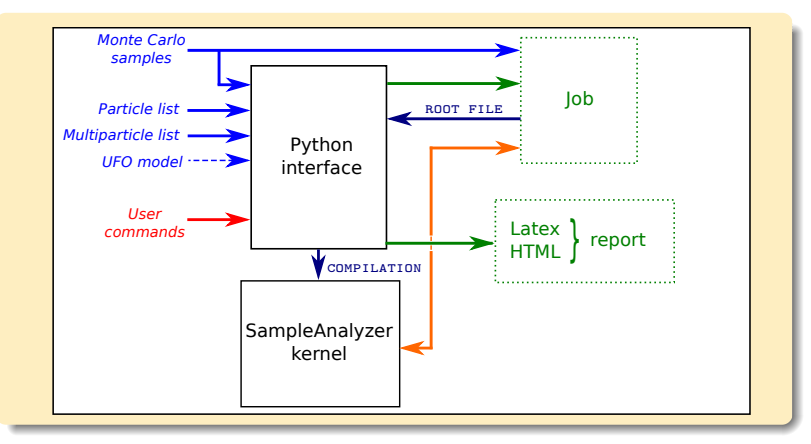

#### Normal mode of running (user-friendly).

- \* Commands typed in the PYTHON interface.
- \* Analysis performed behind the scene (black box).
- Human readable output: HTML, LATEX.

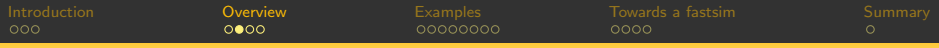

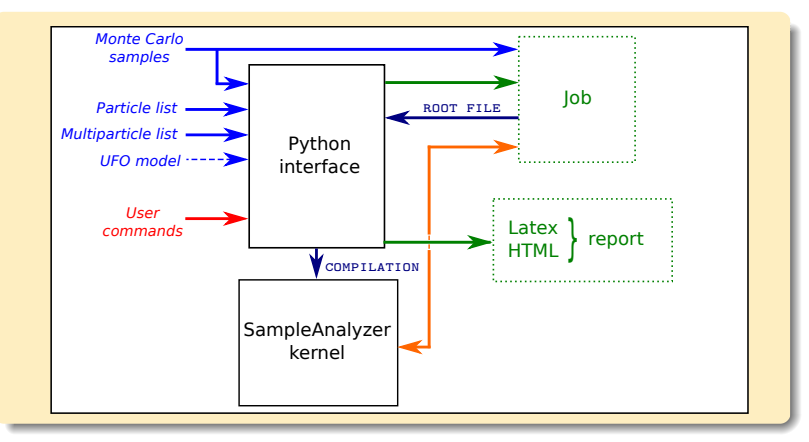

**O** Expert mode (developer-friendly).

- \* C++ programming within the SampleAnalyzer framework.
- $*$  C++ and ROOT skills required.
- \* The PYTHON interface creates a blank analysis as a starting point.

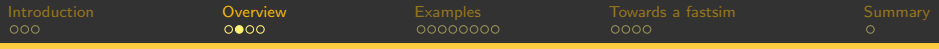

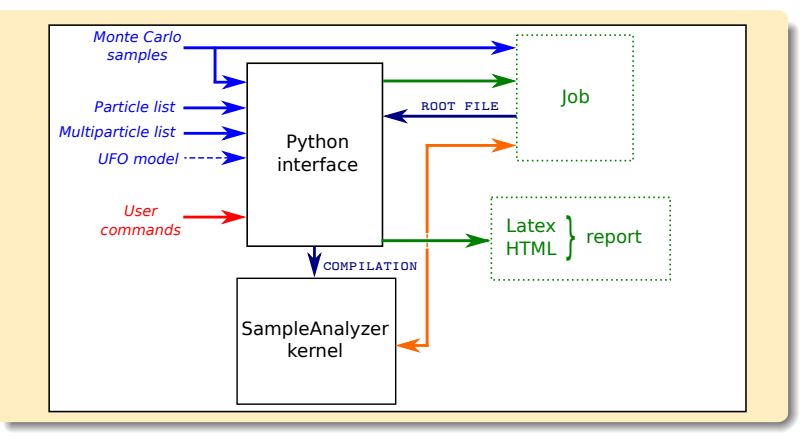

**O** Inputs.

- \* Monte Carlo samples ⇔ datasets.
- \* Particle and multiparticle labels.
- User commands

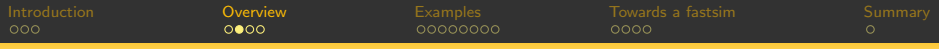

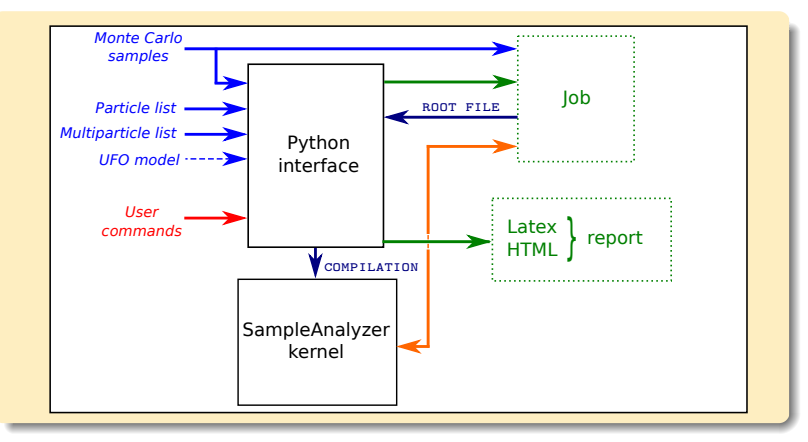

#### **Johs and results.**

- \* Translation of the commands by the interface  $\Rightarrow$  C++ job.
- \* Uses the SampleAnalyzer kernel.
- Generation of the results.

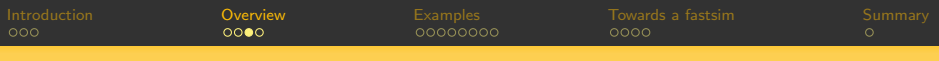

#### Basic concepts.

- **O** Command line interface
- In-line help.
- Auto-completion.
- **Particles and multiparticles.**
- \* Particle are defined by labels.
- $*$  A label points to one or several PDG-id(s).
- \* MSSM + SM labels: automatic.
- \* Can be loaded from UFO files [Degrande, Duhr, BenjF, Grellscheid, Mattelaer, Reiter (CPC '12)].
- \* Labels can be created and deleted. define and remove.

#### **O** Datasets.

- \* A dataset is a label.
- \* Collects similar event samples.
- \* Treated in the same way by MadAnalysis 5.
- \* Formats: LHE, LHCO, STDHEP, HEPMC.

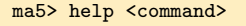

 $define$   $tan = tan + tan$ define  $mytau = -15$ remove mytau+

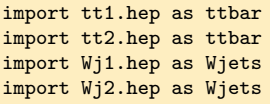

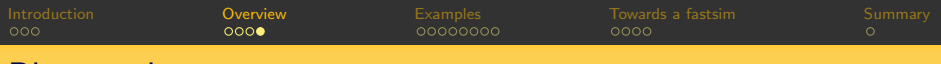

#### Plots and cuts.

- **The command plot.**
- \* Creation of an histogram.
- \* Global observables ⇔ the entire event.
- \* Properties of the particles in the event.
- \* Ordering of the particles.
- \* Combining particles Sum and differences
	- Vectorial or scalar.
- \* Linear or logarithmic scales.
- **O** Cuts.
- \* Selecting/rejecting events.
- \* Selecting/rejecting particles. not rejecting the event.
- **Executing the analysis: submit.**
- **O** Reports.
- \* HTML reports.
- \* **LATEX** reports.

plot MET plot N(mu) plot PT(mu[1]) plot ETA(mu) [logY] plot M(mu[1] mu[2]) plot dM(mu+ mu-)

reject MHT < 50 select (mu) PT > 50

generate\_html <dir> generate\_latex <dir> generate\_pdflatex <dir>

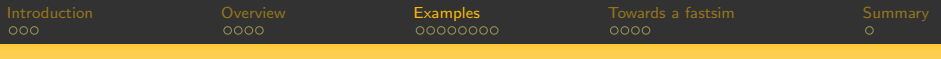

# Outline.

[Introduction.](#page-2-0)

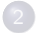

#### Overview of MADANALYSIS 5.

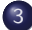

3 [Examples for normal and expert users.](#page-14-0)

[Towards a fast detector simulation.](#page-23-0)

<span id="page-14-0"></span>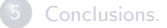

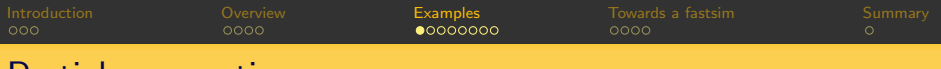

## Particle properties.

**• Kinematical distributions related to particle species.** 

- \* Intuitive commands.
- \* Available observables: BETA, DELTAR, E, ET, ETA, GAMMA, M, MT, P, PHI, PT, PX, PY, PZ, R, THETA, Y.
- \* Scalar and vectorial sums/differences are implemented.

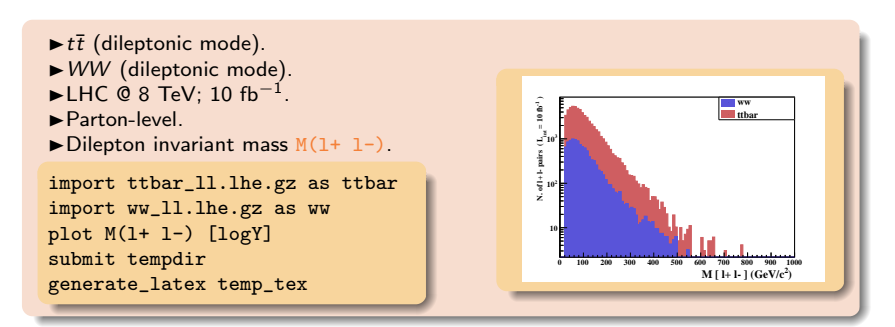

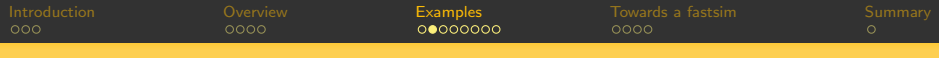

### Global event observables.

- **Global event kinematical observables** 
	- \* Missing and visible energy of the event MET, ET.
	- \* Missing and visible hadronic energy of the event MHT, HT
	- \* Partonic center-of-mass energy SQRTS.

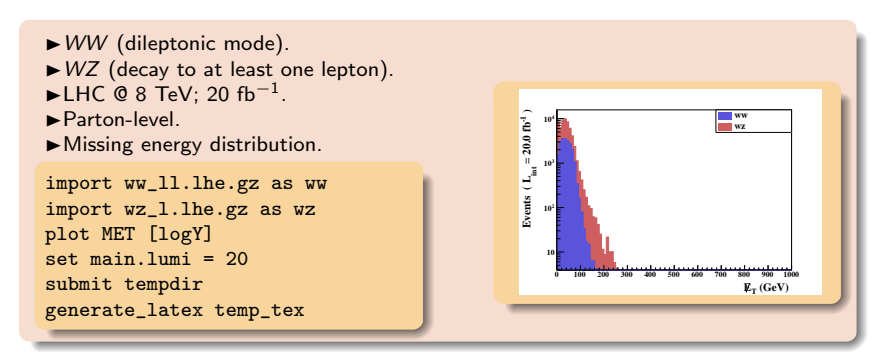

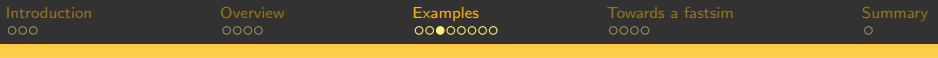

# Multiplicities.

**Particle content.** 

- Particle content of the event NPID, NAPID.
- \* Particle multiplicity N

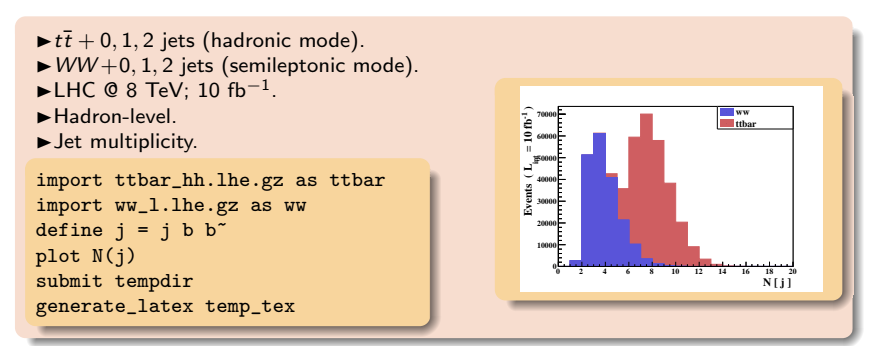

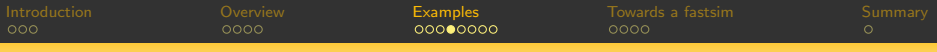

### Leading lepton properties.

- **Particle ordering.** 
	- \* Can be access with the squared brackets [<i>].
	- \* Several possible ordering variables. E, ET, ETA, P, PT, PX, PY, PZ.
- $\blacktriangleright$  Z + 0, 1, 2, 3, 4 jets (dileptonic mode).
- $WW + 0, 1, 2$  jets (dileptonic mode).
- $\blacktriangleright t\bar{t} + 0, 1, 2$  jets (dileptonic mode).
- $\blacktriangleright$  LHC © 8 TeV; 10 fb<sup>-1</sup>.
- Hadron-level.
- Energy ordering.
- $\blacktriangleright$  Leading lepton  $p_T$ .
- $\blacktriangleright$  The binning is specified.

```
import z.lhe.gz as zjets
import ttbar.lhe.gz as ttjets
import ww.lhe.gz as wwjets
define 1 = 1 + 1-plot PT(l[1]) 20 0 200 [logY]
set selection[1].rank = Eordering
submit tempdir
plot PT(1[1]) 20 0 200 [logY]<br>set selection[1].rank = Eordering<br>submit tempdir<br>generate_latex temp_tex
```
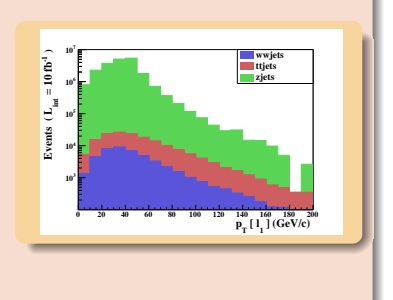

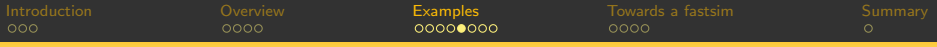

# Cuts and signal over background ratios (1).

#### **A** Cuts.

- \* Through the commands select and reject followed by a condition.
- \* Samples can be tagged as signal or background.
- \* Formula for the signal over background ratio can be provided.
- $\triangleright$  Background:  $WW + 0, 1, 2$  jets (dileptonic and semileptonic modes).
- Signal:  $t\bar{t} + 0, 1, 2$  jets (dileptonic mode).
- Lepton candidates:  $p_T > 50$  GeV;  $\triangleright$  Reject events if  $E_T(i) < 50$  GeV.
- $\blacktriangleright$  Signal over background ratio:  $S/B$ .

```
import ww_ll.lhe.gz as wwl
import ww_hl.lhe.gz as wwh
import ttbar_ll.lhe.gz as ttbar
set wwl.type = background
set wwh.type = background
set main. SBratio = 'S/B'define 1 = 1 + 1-select (1) PT > 50reject ET(j) < 50plot M(l[1] j[1])
submit tempdir
generate_latex temp_tex ) 2
```
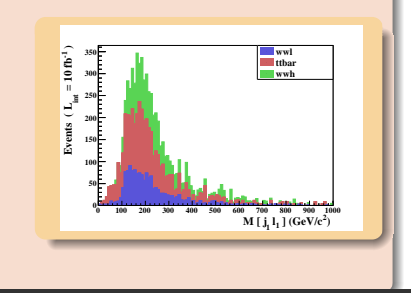

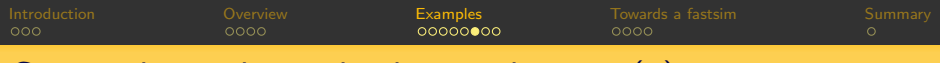

# Cuts and signal over background ratios (2).

 $\bullet$  MADANALYSIS 5 output for signal over background comparison.

- \* Formula for S-B comparison:  $S/B$ .
- \* Formula for uncertainty on S-B comparison:  $1./(B^{**}2)*sqrt(B^{**}2*ES^{**}2+S^{**}2*EB^{**}2).$
- Reminding the cuts.

select  $(1)$  PT  $> 50$ reject  $ET(i) < 50$ 

**Q** Results.

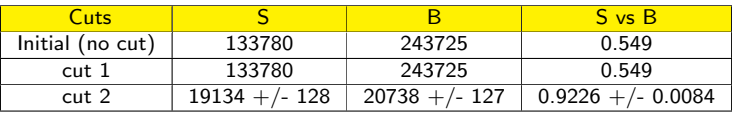

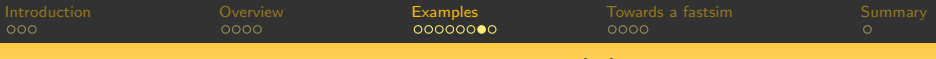

### Expert users:  $W$ -boson polarization  $(1)$ .

- **Property to be investigated.** 
	- \* Polarization of the W issued from a top leptonic decay.
	- \* Process:  $t\bar{t}$  in the semileptonic decay channel.
	- \* Property investigated to an angular distribution  $d\sigma/d\cos\theta^*$ .
- The angle  $\theta^*$  is the angle between:
	- \* The momentum of the W evaluated in the top rest frame.
	- \* The momentum of the lepton evaluated in the W rest frame.
- Developer-friendly implementation:
	- \* Only the relevant part of the analysis is presented here.
		- $\triangleright$  Event processing, particle identification, histogram creation  $\Rightarrow$  manual.
	- \* Employing the built-in ToRestFrame and angle methods.
	- $*$  The momentum of the lepton is evaluated in the W rest frame. PHYSICS->ToRestFrame(lepton,w);
	- $*$  The momentum of the  $W$  is evaluated in the top rest frame. PHYSICS->ToRestFrame(w,top);
	- \* Filling the histogram: histo->Fill( cos(lepton.angle(w)));

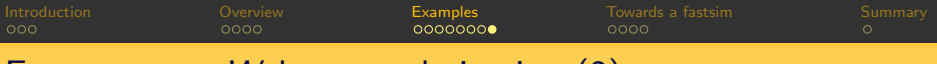

### Expert users: *W*-boson polarization (2).

- **Property to be investigated.** 
	- \* Polarization of the W issued from a top leptonic decay.
	- \* Process:  $t\bar{t}$  in the semileptonic decay channel.
	- \* Property investigated to an angular distribution  $d\sigma/d\cos\theta^*$ .
- The angle  $\theta^*$  is the angle between:
	- \* The momentum of the W evaluated in the top rest frame.
	- \* The momentum of the lepton evaluated in the W rest frame.
- **Parton-level results.**

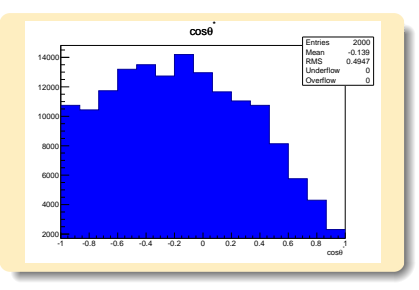

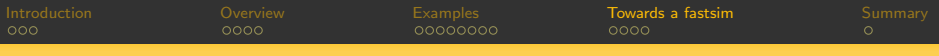

# Outline.

[Introduction.](#page-2-0)

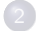

Overview of MADANALYSIS 5.

[Examples for normal and expert users.](#page-14-0)

4 [Towards a fast detector simulation.](#page-23-0)

<span id="page-23-0"></span>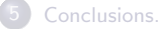

MADANALYSIS 5 Benjamin Fuks - Fast simulators for the LHC @ CERN - 11.06.2012 - 24

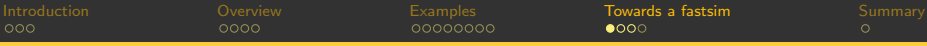

# Why a fast detector simulation in  $MADANALYSIS$  5? (1)

- **Status of the existing tools?** 
	- \* There are several existing codes which do a pretty good job.
	- \* Each has limitations (jet energy scale, complicated efficiencies, ...)
- For our studies, we need to overcome these limitations.
	- $\blacktriangleright$  Fakes, triggers,  $\tau$ -reconstruction, ...
- **Three options are offered to us.** 
	- **4** Hack those codes.
	- 2 Implement a fastsim in MADANALYSIS 5 with the required features.
	- **3** The maximal mixing scenario.
		- $\blacktriangleright$  Take the best from these codes.
		- $\blacktriangleright$  Import them in MADANALYSIS 5 as shared libraries.
		- $\triangleright$  Implementation of the missing features in MADANALYSIS 5.
- $\bullet$  Option  $\#1$  is not really an option.
	- \* Need to dig into other's code.
	- \* Issues with validation.
	- \* We might also ask to the codes' authors.
		- $\blacktriangleright$  Do they want to do it?
		- What is the timescale then?

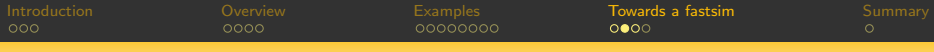

Why a fast detector simulation in  $MADANALYSIS$  5? (2)

#### $\bullet$  Option  $\#2$

- \* That means reinventing the wheel for many features.
	- $\blacktriangleright$  A however low necessary time budget.
	- $\blacktriangleright$  It might be better to use this time for developing novelties.
- $\bullet$  Option  $#3$ .
	- \* No need to dig into other's code.
	- \* We can focus on developing novel features.
	- \* Users can benefit from the user-friendliness, flexibility and interactivity of MADANALYSIS 5.
	- \* Existing codes should provide dynamical libraries.
		- ► We need to work all together (otherwise  $\Rightarrow$  option  $\#2$ ).

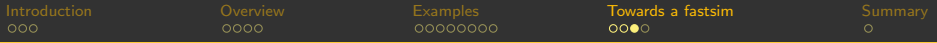

### Functionalities of a fast detector program.

Extension the functionalities of the existing codes.

- **Smearing.**
- Rescaling (jet and lepton energy scales).
- Reco-gen matching.
- Charge (mis)identification for e,  $\mu$  and  $\tau$ .
- **Particle tagging.**
- $\bullet$   $\tau$  reconstruction.
- Not present. Physics studies required.
	- Fakes.
	- Calorimeter noise (e.g., random hot cells, ...).
	- Pile-up.
	- **·** Displaced vertices.
	- **Trigger resolutions and structure.**
	- **Cosmic rays.**

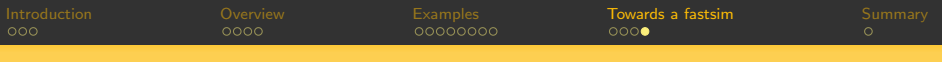

## Timeline.

#### Fall '12 release.

- Interface with MADGRAPH 5.
	- Automatic installation
	- ▶ Automatic plots after event generation.
- \* Weighted events (negative weights, aMC@NLO).
- \* Matching plots.
- \* Interface with FAST JET.
	- $\blacktriangleright$  New HEP2LHE-like package.
- \* Tutorials.
	- FEYNRULES-MADGRAPH 5 school in Natal.
- Christmas '12: towards a fast detector simulation. We want to be ready for the LHC shutdown.

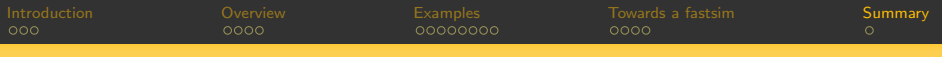

# Outline.

[Introduction.](#page-2-0)

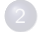

Overview of MADANALYSIS 5.

[Examples for normal and expert users.](#page-14-0)

<span id="page-28-0"></span>[Towards a fast detector simulation.](#page-23-0)

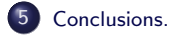

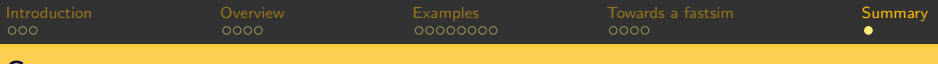

# Summary.

- $\bullet$  MADANALYSIS 5 is a new framework for collider phenomenology.
	- \* Unique  $\Rightarrow$  partonic, hadronic or reconstructed events.
	- \* User-friendly  $\Rightarrow$  PYTHON command line interface.
	- \* Flexible  $\Rightarrow$  a C++ kernel.
- A special mode for expert users exists.
	- Developer-friendly  $\Rightarrow$  C++ and Root skills required.
	- \* No limitations  $\Rightarrow$  e.g., the W polarization.
- **Major development plans.** 
	- $*$  Interface with  $MADGRAPH$  5.
	- \* Weighted events.
	- \* Matching plots.
	- \* Interface with FastJet.
	- \* Fast detector simulation.

Try the code (and love it).

http://madanalysis.irmp.ucl.ac.be

<span id="page-29-0"></span>ma5team@iphc.cnrs.fr